Exam : 250-351

**Title**: Admin of Veritas Storage

Foundation HA 5.0 for

Windows

Version: DEMO

# 1. What are two valid settings for FailOverPolicy? (Choose two.)

- A.Priority
- B.RoundRobin
- C.Order
- D.Failover
- E.Capacity

#### Correct: AB

2.During a test of a persistent resource, the Veritas Cluster Server engine log indicates that the service group and the persistent resource enter the FAULTED state on all systems in the cluster. The resource enters the ONLINE state after the root cause of the fault is corrected. Which default attribute setting allows the service group to attempt to start without manual intervention?

- A.AutoStart
- B.AutoClear
- C.AutoRestart
- D.AutoFailover

#### Correct:C

3. You are using the Veritas Cluster Server (VCS) Java console to connect to a VCS Simulator session that is running within a production VCS cluster. The Java console is unable to connect to the VCS Simulator session. What are two possible causes for the connection problem? (Choose two.)

- A.HAD for the production VCS cluster is not running.
- B.The VCS Simulator is not running.
- C.The port number is incorrect.
- D.The hashadow process for the VCS cluster is hung.
- E.The ClusterService group is offline.

# Correct:B C

- 4.A PostOnline trigger is being tested on a three-system cluster with systems named SystemA, SystemB, and SystemC. The trigger works on SystemA, but it fails to run on SystemB and SystemC. What is a possible reason for this?
- A.The PostOnline trigger is missing from SystemB and SystemC.
- B.The hatrigger script must be run on all systems to enable the PostOnline trigger.
- C.The PostOnline attribute is set to False on SystemB and SystemC.
- D.The Veritas Cluster Server engine had an error while replicating the trigger to SystemB and SystemC.

### **Correct:A**

# 5. What is the correct configuration of Exchange to enable failover in a cluster?

- A.Active/Passive with four systems and two Exchange instances
- B.Active/Active with four systems and five Exchange instances
- C.Active/Active with four systems each running multiple Exchange instances
- D.Active/Passive with four systems and four Exchange instances

#### Correct:A

6.Refer to the exhibit. A new VMDg resource is manually added to an existing service group, but the VMDg resource fails to probe and shows a red question mark on the Veritas Cluster Server Java console. What is a possible reason for this condition?

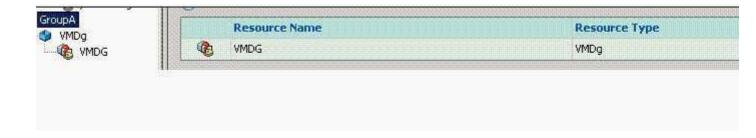

- A. The DiskGroupName attribute was typed incorrectly.
- B.The ForceImport attribute was set to True.
- C.The DGGuid attribute was left blank.
- D.The VMDg resource was set to non-critical.

#### Correct:A

# 7. Which two attributes must be defined for a SQLServer2005 resource? (Choose two.)

- A.UserAccount
- B.Instance
- C.DetailMonitor
- D.LanmanResName
- E.MountV

# Correct:B D

8. Which service group attribute setting calls a user-defined script that checks for external conditions before bringing the service group online?

- A.PreOnlining
- **B.PreOnline**
- C.Priority
- D.Probed

# Correct:B

9. What is the default level of authorization of a new Veritas Cluster Server user?

- A.Cluster Administrator
- **B.Cluster Operator**
- C.Cluster Guest
- D.Group Administrator
- **E.Group Operator**

# Correct:C

10.Given a three-node cluster running two instances of Exchange with an any-to-any configuration, which FailOverPolicy prevents one instance of Exchange from attempting to fail over to the node with Exchange running on it?

- A.Round-robin
- **B.Priority**
- C.Load
- D.Exclusive

# Correct:C

11. Which functionality is added to the Java console when accessing the Veritas Cluster Server Simulator rather than a running cluster? (Choose two.)

A.power off/on a system

B.delete a system

C.fault a resource

D.fault a heartbeat link

E.power off/on a disk array

F.remove a heartbeat link

#### Correct: A C

12.A cluster has three systems: S1, S2, and S3; and six service groups: SGa, SGb, SGc, SGd, SGe, and SGf. The SGa, SGd, and SGf service groups are online on the S1 system. The SGc and SGe service groups are online on the S2 system. The SGb service group is online on the S3 system. Given the partial main.cf definition: Group SGb ( SystemList = { S1 = 0, S2 = 1, S3 = 1 } AutoStartList = { S1, S2, S3 } FailOverPolicy = RoundRobin ) If the S3 system reboots, what happens to SGb?

A.It goes to system S1.

B.It goes to system S2.

C.It goes to system S3.

D.It remains offline.

#### Correct:B

13. Which two files are required in order to start the Veritas Cluster Server Simulator? (Choose two.)

A.main.cf

B.main.cf.previous

C.main.cf.sim

D.types.cf

E.types.cf.previous

F.types.cf.sim

# **Correct: A D**

14.A new file share service group is configured using the FileShare Configuration Wizard. What is the default value for the ForceUnmount attribute for the MountV resource?

A.NONE

**B.ALL** 

C.READ ONLY

D.READ\_WRITE

# Correct:C

15. Which resource type attribute is modified to reduce the fault detection time?

A.MonitorTimeOut

B.MonitorInterval

C.FaultOnMonitorTimeouts

D.OnlineMonitorInterval

#### Correct:B

16.A resource has the ResourceOwner attribute set to Marc. The resource has faulted. Who can clear the fault?

A.any Cluster Administrator

**B.any Cluster Guest** 

C.a Windows domain user named Marc, with or without a Veritas Cluster Server account

D.a Veritas Cluster Server user named Marc, with Cluster Guest priveleges

#### Correct:A

17.An update to SQL Server makes changes to registry keys on the active system. Which type of resource copies these changes to the target system on failover?

A.RegKey

B.KeyRep

C.Replicate

D.RegRep

#### Correct:D

18.If a persistent resource in a service group named SG1 faults, Veritas Cluster Server fails the service group over to another system if which two conditions are met? (Choose two.)

A.The ManageFault attribute is set.

B.The AutoFailOver attribute is set.

C.Another system in the cluster is available to which SG1 can failover.

D.The AutoRestart attribute is set.

E.Another system in a different cluster is available to which SG1 can failover.

#### Correct:B C

19.Given the following information: include "types.cf" cluster default\_clus ( UserNames = { aaron = alkdsjfaldjaldfaH, barbara = ieruhrkafhkafhake, carmen = urHkjREOHGkajhuel, dionne = lasdjfasiLjirrljl, edward = asdlfjaielajfLKio, fung = ElwfjsldfjaldfjaM, georgia = LlkjLriLKjrleirka } Administrators = { aaron } Operators = { barbara } CounterInterval = 5 ) group group1 ( SystemList = { sys1 = 0, sys2 = 1 } AutoStartList = { sys1 } Administrators = { carmen } Operators = { dionne } ) group group2 ( SystemList = { sys2 = 0, sys1 = 1 } AutoStartList = { sys2 } Administrators = { edward } Operators = { fung } ) Which two users can persistently freeze group2? (Choose two.)

A.aaron

B.barbara

C.carmen

D.edward

E.fung

F.georgia

#### Correct: A D

20.A Web hosting company has an eight-node cluster running 60 Web servers. Their failover objective is to distribute the load equally among all nodes. Each Web server has approximately the same load on the servers. All servers are identical. Which FailOverPolicy accomplishes this with the least amount of effort on the part of the administrator?

A.Load

**B.Priority** 

C.RoundRobin

D.Average

Correct:C

# **Trying our product!**

- ★ 100% Guaranteed Success
- ★ 100% Money Back Guarantee
- ★ 365 Days Free Update
- ★ Instant Download After Purchase
- ★ 24x7 Customer Support
- ★ Average 99.9% Success Rate
- ★ More than 69,000 Satisfied Customers Worldwide
- ★ Multi-Platform capabilities Windows, Mac, Android, iPhone, iPod, iPad, Kindle

# **Need Help**

Please provide as much detail as possible so we can best assist you.

To update a previously submitted ticket:

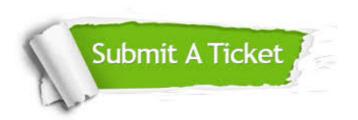

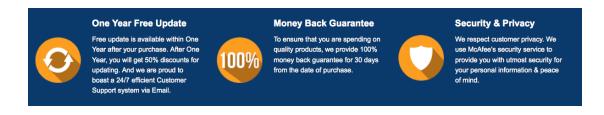

# Guarantee & Policy | Privacy & Policy | Terms & Conditions

Any charges made through this site will appear as Global Simulators Limited.

All trademarks are the property of their respective owners.

Copyright © 2004-2014, All Rights Reserved.